Stand: 15.02.2024 Exportversion 1.2.0.21

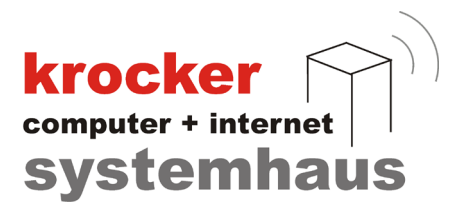

# **Dokumentation und Erläuterungen zum DSFinV-K Export in der Provendis Gastrokasse**

Softwareentwicklung Computer und Infrastruktur Internet

Krocker Systemhaus GmbH Rosa-Luxemburg-Straße 24a 06618 Naumburg (Saale)

Geschäftsführer: Tom Krocker Telefon 03445 / 71380 Handelsregister: Amtsgericht Fax 03445 / 713840 Stendal, HRB 24133

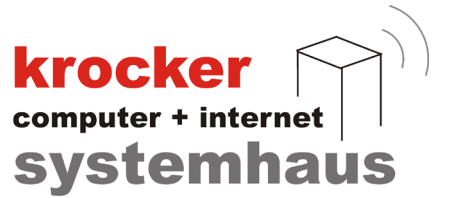

# **1. Allgemeines**

Dieses Dokument richtet sich vor allem an den Finanzprüfer oder jene Beauftragte mit tieferem Verständnis zur Speicherung und Verarbeitung der TSE-Daten.

Nachfolgend finden Sie Erläuterungen und Hinweise zum Aufbau und zur Nachvollziehbarkeit der Daten innerhalb des DSFinV-K Exportes, sowie zum eingesetzten Verfahren zur Absicherung der Bestellvorgänge innerhalb der TSE.

Insbesondere eine Erklärung und Legende zu dem in der Datei "transactions.csv" (Bonkopf) genutzten Feld "BON NOTIZ", sowie zum genauen Aufbau des Feldes "ABRECHNUNGSKREIS" in der Datei "allocation\_groups.csv" (Abrechnungskreis) finden Sie in den jeweiligen Abschnitten weiter unten.

Softwareentwicklung Computer und Infrastruktur Internet

Krocker Systemhaus GmbH Rosa-Luxemburg-Straße 24a 06618 Naumburg (Saale)

Geschäftsführer: Tom Krocker Telefon 03445 / 71380 Handelsregister: Amtsgericht Fax 03445 / 713840 Stendal, HRB 24133

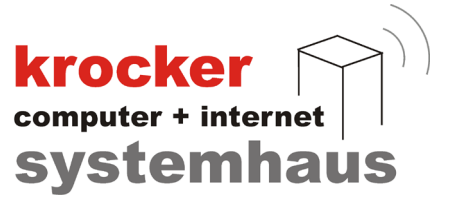

# **2. TSE-Verfahren**

In der Provendis Gastrokasse wird das in der DSFinV-K unter Tz. 2.7.2 beschriebene Verfahren, zur Absicherung von lang anhaltenden Bestellungen, genutzt.

Die Voraussetzungen zur Nutzung der Erleichterungsregelung wird über den Aufdruck des Startzeitpunkt der ersten Bestellung auf dem Rechnungsbon gewährleistet.

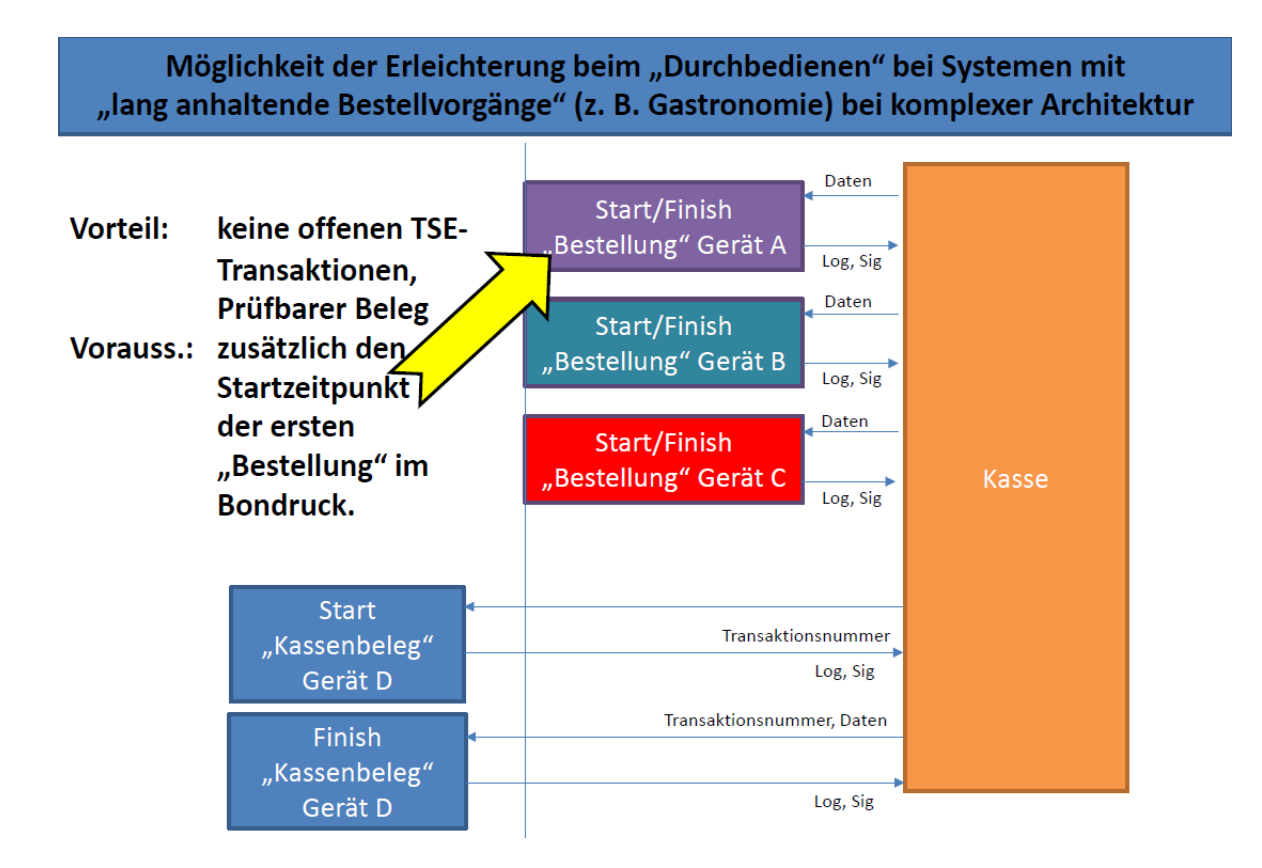

# **Schematische Darstellung des TSE-Verfahrens, Quelle: DSFinV-K**

Softwareentwicklung Computer und Infrastruktur Internet

Krocker Systemhaus GmbH Rosa-Luxemburg-Straße 24a 06618 Naumburg (Saale)

Geschäftsführer: Tom Krocker Telefon 03445 / 71380 Handelsregister: Amtsgericht Fax 03445 / 713840 Stendal, HRB 24133

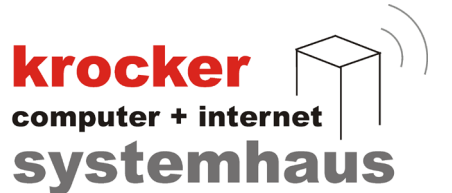

# **3. Umsetzung der DSFinV-K Schnittstelle**

Die Umsetzung der DSFinV-K Schnittstelle erfolgt auf Grundlage der Dokumentation zur DSFinV-K ([www.bzst.de](https://www.bzst.de/DE/Unternehmen/Aussenpruefungen/DigitaleSchnittstelleFinV/digitaleschnittstellefinv_node.html)). Auf Grund vieler Unklarheiten und mangelnder Beispiele, wurde die Schnittstelle nach besten Wissen und Gewissen umgesetzt.

Die Schnittstelle wird kontinuierlich an den Funktionsumfang der Provendis Gastrokasse und an zukünftige Änderungen innerhalb der Vorgaben zur DSFinV-K angepasst.

Im nachfolgenden finden Sie eine Übersicht, der in der jetzigen Version der Provendis Gastrokasse, vorkommenden Vorgangstypen, Geschäftsvorfallstypen und Zahlarttypen.

# **3.1 Vorgangstypen**

Die von der Provendis Gastrokasse verwendeten Bontypen begrenzen sich auf die hier nachfolgend erwähnten Typen. Sofern notwendig, wird diese Liste erweitert, falls sich der Funktionsumfang der Kassensoftware erweitert und zusätzliche Bontypen notwendig sind.

# Bontyp - "Beleg"

Der Bontyp "Beleg" umfasst alle vermögensverändernden Vorgänge innerhalb der Provendis Gastrokasse und wird sowohl für Rechnungen, Stornorechnung, als auch Korrekturrechnungen angewandt.

# Bontyp - "AVBestellung"

Der Bontyp "AVBestellung" findet Anwendung bei der Aufnahme, Stornierung oder Korrektur von Bestellungen, die innerhalb des Kassensystems vorgenommen werden. Dies betrifft sowohl Einzel- als auch Gruppenbestellungen.

Da das eingesetzte TSE-Verfahren die separierte Signierung von Bestellungen und Rechnungen umfasst, werden bei Rechnungskorrekturen und -stornos ebenfalls alle beinhalteten Bestellungen nochmals separat über den Vorgangstyp "AVBestellung" ausgewiesen.

# Bontyp - "AVTraining" (nicht verwendet)

Da die Provendis Gastrokasse in der Vergangenheit über einen Schulungsmodus verfügt hatte (bis einschl. Version 3.9.48), wollen wir hier explizit daraufhinweisen, dass die Kassensoftware zum aktuellen Zeitpunkt nicht über einen Schulungsmodus verfügt und der Vorgangstyp "AVTraining" aus diesem Grund keine Anwendung findet.

Krocker Systemhaus GmbH Rosa-Luxemburg-Straße 24a 06618 Naumburg (Saale)

Geschäftsführer: Tom Krocker Telefon 03445 / 71380 Handelsregister: Amtsgericht Fax 03445 / 713840 Stendal, HRB 24133

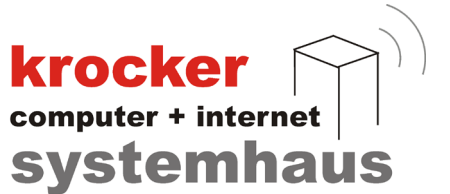

# **3.2 Geschäftsvorfallstypen**

Folgende Geschäftsvorfallstypen werden im aktuellen Funktionsumfang der Software verwendet:

- Umsatz
- $\bullet$ Pfand
- PfandRueckzahlung  $\bullet$
- $\bullet$ Rabatt
- Aufschlag
- $\bullet$ **TrinkgeldAG**
- **TrinkgeldAN**  $\bullet$
- EinzweckgutscheinKauf  $\bullet$
- EinzweckgutscheinEinloesung  $\bullet$
- $\bullet$ MehrzweckgutscheinKauf
- MehrzweckgutscheinEinloesung  $\bullet$
- Einzahlung  $\bullet$
- $\bullet$ Auszahlung

Die hier gelisteten Geschäftsvorfallstypen finden nur dann Anwendung, wenn die in der Kassensoftware zur Verfügung stehenden Funktionen ordnungsgemäß eingesetzt werden.

# **Trinkgeld**

Beispielsweise wird das Erfassen von TrinkgeldAN / TrinkgeldAG nur dann korrekt gewährleistet, wenn die hierfür vorgesehene Trinkgeld-Funktion genutzt wird und keine separate Artikelposition "Trinkgeld" manuell hinzugebucht wird.

# Gutscheine und Pfand

Ebenso davon betroffen sind Pfand / PfandRueckzahlung, sowie die GV-Typen für Gutscheine, welche nur bei Nutzung der Sonderartikeleigenschaften "Einzweckgutschein", "Mehrzweckgutschein" oder "Pfandartikel" Anwendung finden.

Verkäufe etwaiger Artikeln, welche nicht mit einer dieser Sonderartikeleigenschaften hinterlegt wurden, werden ganz normal als "Umsatz" verrechnet.

# Ein- und Auszahlung

Von "Einzahlung" und "Auszahlung" sind in der Kassensoftware die freien Auslagen-Artikel betroffen, welche sich in der gemeinsamen PLU "400-Auslagen" wiederfinden.

Krocker Systemhaus GmbH Rosa-Luxemburg-Straße 24a 06618 Naumburg (Saale)

Geschäftsführer: Tom Krocker Telefon 03445 / 71380 Handelsregister: Amtsgericht Fax 03445 / 713840 Stendal, HRB 24133

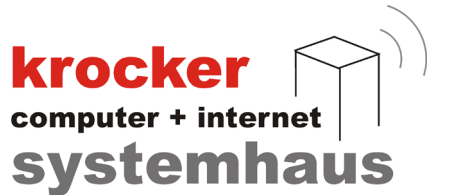

# **3.3 Zahlarttypen**

In der Provendis Gastrokasse können verschiedene Zahlarten zur Abrechnung ausgewählt werden. Diese unterteilen sich wie folgt:

- Bar  $\bullet$
- $\bullet$ Unbar
- **ECKarte**  $\bullet$
- **Guthabenkarte**  $\bullet$
- $\bullet$ Keine

Im Weiteren gehen wir auf alle Zahlarttypen nochmal einzeln ein, um zu beschreiben, wann und wo diese Anwendung in der Abrechnung finden.

# Zahlart - "Bar"

Die Zahlart "Bar" umfasst alle Bargeldtransaktionen innerhalb des Kassensystems.

# Zahlart - "Unbar"

Zu der Zahlart "Unbar" zählen im Kassensystem alle Rechnungen, welche als "Debitor" abgerechnet sind und somit im späteren zeitlichen Verlauf als Banküberweisung vom Kunden beglichen werden.

# Zahlart - "ECKarte"

"ECKarte" stellt alle über die Verwendung einer EC-Karte vereinnahmten Zahlungen dar.

# Zahlart - "Guthabenkarte"

Die Kassensoftware bietet die Möglichkeit, über entsprechende Sonderartikeleigenschaften, Guthaben auf einen ausgewählten Kundendatensatz aufzuladen.

Bei der Abrechnung von Bestellungen besteht die Möglichkeit, unter Verwendung dieses Guthabens, den Rechnungsbetrag ganz oder nur teilweise zu tilgen. Der auf diesem Weg verrechnete Betrag wird über den Typ "Guthabenkarte" ausgewiesen.

Eventuelle Restbeträge bei teilweiser Tilgung des Rechnungsbetrages, müssen dann seitens des Nutzers mit einer der anderen vorhandenen Zahlarten erfasst und abgerechnet werden.

# Zahlart - "Keine"

Der Zahlarttyp "Keine" wird nochmal über das Feld "Zahlart Name" näher beschrieben und unterscheidet sich in "Vollzahlung per Gutschein" und "teilweise Zahlung per Gutschein" und werden im Export als separate Summen ausgewiesen.

Eventuelle Restbeträge bei teilweiser Tilgung des Rechnungsbetrages, müssen dann seitens des Nutzers mit einer der anderen vorhandenen Zahlarten erfasst und abgerechnet werden.

Krocker Systemhaus GmbH Rosa-Luxemburg-Straße 24a 06618 Naumburg (Saale)

Geschäftsführer: Tom Krocker Telefon 03445 / 71380 Handelsregister: Amtsgericht Fax 03445 / 713840 Stendal, HRB 24133

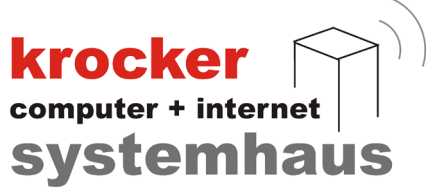

# **3.4 Dateien und Datenfelder**

In den einzelnen Abschnitten weiter unter finden Sie Informationen zu den verschiedenen Exportdateien im DSFinV-K Export. Wir gehen hierbei auf eventuelle spezifische Besonderheiten im Zusammenhang mit den aus der Provendis Gastrokasse exportierten Daten ein, sowie nähere Beschreibungen zu Feldern wie "BON\_NOTIZ" oder "ABRECHNUNGSKREIS".

Die hier aufgeführten Beschreibungen, dienen lediglich der Ergänzung der einzelnen Exportdateien, im Zusammenhang mit der Provendis Gastrokasse. Die grundlegende Dateibeschreibung ist der offiziellen Dokumentation zur DSFinV-K zu entnehmen.

# **Datenfeld - Z\_KASSE\_ID**

Die KassenID wird von der Kassensoftware vorgegeben und kann nicht vom Nutzer verändert werden.

Diese besteht aus 3 mit Strich getrennten Teilen *"PVGK-12345-xxxxxxxxxx"*.

Der erste Teil "PVGK" ist fest und steht für das eingesetze Produkt "Provendis Gastrokasse". Der zweite Teil "12345" enthält die 5-stellige Softwarelizenznummer des jeweiligen Kunden. Der dritte Teil "xxxxxxxxx" wird für jeden Kassen-PC individuell gebildet.

# **Datenfeld - BON\_ID**

Das Feld BON\_ID enthält die VorgangsID des jeweiligen Vorgangs. Die VorgangsID wird eindeutig und fortlaufend für alle Vorgangsarten ("Kassenbeleg-V1", "Bestellung-V1" und "SonstigerVorgang") übergreifend geführt.

Auf Grund dieses Sachverhaltes sind die mitgeführten Felder BON\_ID in verschiedenen Dateien, wie zum Beispiel "lines.csv", "lines vat.csv" und anderen Dateien, zwar eindeutig aber nicht lückenlos fortlaufend, da hier nicht alle Vorgangsarten aufgelistet werden.

Krocker Systemhaus GmbH Rosa-Luxemburg-Straße 24a 06618 Naumburg (Saale)

Geschäftsführer: Tom Krocker Telefon 03445 / 71380 Handelsregister: Amtsgericht Stendal, HRB 24133

Stand: 15.02.2024 Exportversion 1.2.0.21 **krocker** systemhaus

# **Datei - allocation\_groups.csv**

Im Rahmen des eingesetzten TSE-Verfahrens können Bestellungen sowohl einzeln, als auch als Gruppe aus mehreren Bestellungen, als ein gemeinsamer Vorgang (Bestellung-V1) an die TSE gesendet werden.

Auf grund dessen, kann nicht mit Bestimmtheit gesagt werden, ob die jeweilig aufgelistete BON\_ID in der Datei "allocation\_groups.csv" in eine oder mehrere Rechnungen gemündet ist.

Das Feld "ABRECHNUNGSKREIS" enthält abhängig vom Vorgangstyp "Kassenbeleg-V1" oder "Bestellung-V1" eines der folgenden Kennzeichen:

Kassenbeleg-V1

"**1**#**Tisch 7**#**Beleg**"

Bestellung-V1

"**1**#**Tisch 7**#**AVBestellung**"

- ID der bebuchten Station
- **Bezeichnung des bebuchten Tisch**
- Art des Vorganges

# **Datei - businesscases.csv**

Die Datei "businesscases.csv" wird wie in der DSFinV-K beschrieben verwendet. Die verwendeten Geschäftsvorfallstypen für das Feld GV\_TYP sind in Punkt 3.2 beschrieben. Das Feld GV\_NAME wird zur näheren Beschreibung des Geschäftsvorfalltyps eingesetzt. Das Feld AGENTUR ID wird nicht verwendet, da diese Funktion von der Kassensoftware nicht unterstützt wird.

# **Datei - cash\_per\_currency.csv**

Die Datei "cash per currency.csv" wird wie in der DSFinV-K beschrieben verwendet. Die verwendeten Zahlarten sind in Punkt 3.3 beschrieben. Das Feld ZAHLART\_NAME enthält mehr Informationen zur jeweiligen Zahlart.

# **Datei - cashpointclosing.csv**

Die Datei "cashpointclosing.csv" wird wie in der DSFinV-K beschrieben verwendet. Die Informationen zum Standort werden aus der Softwarelizenz entnommen, welche zum Zeitpunkt der Erstellung des Kassenabschlusses aktiv ist. Die Felder STNR und USTID werden der Konfiguration der Kassensoftware entnommen und müssen zu diesem Zweck vom Kunden zuvor selbstständig befüllt worden sein.

Softwareentwicklung Computer und Infrastruktur Internet

Krocker Systemhaus GmbH Rosa-Luxemburg-Straße 24a 06618 Naumburg (Saale)

Geschäftsführer: Tom Krocker Telefon 03445 / 71380 Handelsregister: Amtsgericht Stendal, HRB 24133

 $\textbf{krocker} \atop \text{computer + internet}$ systemhaus

# **Datei - cashregister.csv**

Die Datei "cashregister.csv" wird wie in der DSFinV-K beschrieben verwendet. Die Felder KASSE\_BRAND, KASSE\_MODELL und KASSE\_SERIENNR müssen vom Nutzer bei der Konfiguration der Kasse vergeben werden. Sofern die Seriennummer der Kasse nicht hinterlegt wurde, so wird hier automatisch "unbekannt" eingetrragen.

# **Datei - datapayment.csv**

Die Datei "datapayment.csv" wird wie in der DSFinV-K beschrieben verwendet. Das Feld ZAHLART\_NAME wird mit dem gleichen Eintrag wie ZAHLART\_TYP befüllt und nicht weiter untergliedert. Die Felder ZAHLWAEH\_CODE und ZAHLWAEH\_BETRAG werden nicht befüllt, da hier ausschließlich mit Euro gearbeitet wird.

# **Datei - itemamounts.csv**

Die Datei "itemamounts.csv" wird wie in der DSFinV-K beschrieben verwendet. Einträge in dieser Datei fallen nur dann an, wenn der Verkaufspreis einer Bestellung von ihrem Standardpreis abweicht.

Es können hierbei sowohl Rabatte "discount", als auch Preiserhöhungen "extra\_amount" stattfinden. Vorangestellt erfolgt immer zu erst der Eintrag für den "base amount" gefolgt von dem jeweiligen Rabatt oder Aufpreis.

In der Kassensoftware werden alle Artikelpreise als Bruttopreise hinterlegt, weswegen die Felder "PF\_NETTO" und "PF\_UST" mit Hilfe des zum Zeitpunkt der Bestellung hinterlegten Steuersatzes errechnet werden.

# **Datei - lines.csv**

Die Datei "lines.csv" enthält alle auf dem Rechnungsbon gedruckten Artikelpositionen. Diese werden jeweils mit ihrer Positionsnummer über das Feld POS\_ZEILE und dem jeweiligen Geschäftsvorfallstyp im Feld GV\_TYP eingetragen. (Übersicht der verwendeten GV Typen im Punkt 3.2)

Auf Grund der besonderen Eigenheiten der Provendis Gastrokasse, gibt es eine Reihe von ungenutzten oder fixen Feldern.

# GV\_NAME

Das Feld "GV\_NAME" bleibt leer, da die Geschäftsvorfallstypen bereits eindeutig definiert sind.

Softwareentwicklung Computer und Infrastruktur Internet

Krocker Systemhaus GmbH Rosa-Luxemburg-Straße 24a 06618 Naumburg (Saale)

Geschäftsführer: Tom Krocker Telefon 03445 / 71380 Handelsregister: Amtsgericht Stendal, HRB 24133

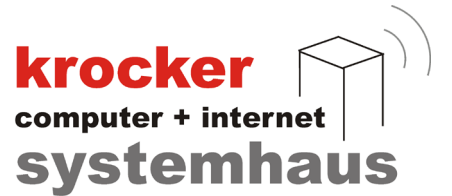

# P\_STORNO

Das Feld "P\_STORNO" ist standardgemäß "0", da für jede Artikelstornierung eine gesonderte Stornoposition mit umgekehrten Vorzeichen erstellt wird.

# AGENTUR\_ID

Agenturen werden in der Kassensoftware nicht unterstützt, das Feld wird nicht befüllt.

# **GTIN**

Die Nutzung von GTIN's wird von der Kassensoftware nicht unterstützt, das Feld wird nicht befüllt.

# WARENGR\_ID

Warengruppen werden in der Kassensoftware nicht in einer gesonderten Tabelle mitgeführt und nur als zusätzliches Feld mit der Warengruppenbezeichnung an den Artikeldatensatz angefügt. Somit existieren zu Warengruppen nur die jeweiligen Bezeichnungen, aber keine IDs. Das Feld wird deswegen nicht befüllt.

# FAKTOR und EINHEIT

In der Provendis Gastrokasse können Artikel nur in festen Stückzahlen verkauft werden. Eine spezielle Möglichkeit zur Angabe von Preis pro Gramm, Kilogramm oder Liter ist nicht möglich. Der Inhalt des Feldes "FAKTOR" ist immer "1,000" und "EINHEIT" ist immer "Stück".

# **Datei - lines\_vat.csv**

Die Datei "lines vat.csv" wird wie in der DSFinV-K beschrieben verwendet.

# **Datei - location.csv**

Die Datei "location.csv" wird wie in der DSFinV-K beschrieben verwendet. Die angegebenen Standortdaten können nicht vom Kassenbetreiber verändert werden. Diese werden zum Zeitpunkt des Kassenabschluss aus der aktiven Softwarelizenz ausgelesen und abgespeichert. Lediglich das Feld "LOC\_USTID", wird über die Konfiguration der Kassensoftware seitens des Nutzers eingegeben. Sollte die UmsatzsteuerID nicht in der Konfiguration hinterlegt sein, so ist das Feld im Export leer.

Softwareentwicklung Computer und Infrastruktur Internet

Krocker Systemhaus GmbH Rosa-Luxemburg-Straße 24a 06618 Naumburg (Saale)

Geschäftsführer: Tom Krocker Telefon 03445 / 71380 Handelsregister: Amtsgericht Stendal, HRB 24133

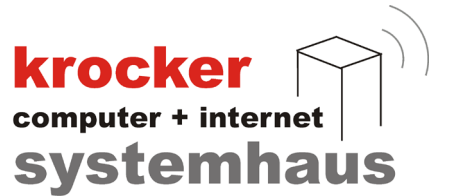

# **Datei - pa.csv**

Die Datei "pa.csv" wird derzeit von der Provendis Gastrokasse nicht unterstützt, da in der Kassensoftware keine Funktion für die Festlegung von Agenturen existiert. Die Exportdatei wird als solches zur Vollständigkeit angelegt und leer gelassen.

# **Datei - payment.csv**

Die Datei "payment.csv" wird wie in der DSFinV-K beschrieben verwendet. Eine Auflistung der in der Provendis Gastrokasse vorhandenen Zahlarttypen ist unter Punkt 3.3 zufinden.

Das Feld ZAHLART\_NAME wird bei allen Zahlarten befüllt. Hierbei ist vorallem eine Unterscheidung bei dem Zahlarttyp "Keine" anhand dem Feld ZAHLART\_NAME zu beachten.

# **Datei - references.csv**

Die Datei "references.csv" wird dazu verwendet, um Storno- und Korrekturrechnungen korrekt zu referenzieren. Das Feld REF\_TYP ist fest mit "Transaktion" hinterlegt und das Feld REF\_NAME wird nicht befüllt.

Das Feld POS ZEILE ist leer zu lassen, da es sich bei der Referenzierung um ein Storno/eine Korrektur auf Rechnungsebene handelt und nicht um eine einzelne Position.

Das Feld BON ID enthält die VorgangsID des jeweiligen Rechnungsstorno oder -korrektur. Im Feld REF\_BON\_ID wird die VorgangsID der stornierten Rechnung angegeben.

# **Datei - slaves.csv**

Die Datei "slaves.csv" wird derzeit von der Provendis Gastrokasse nicht unterstützt. die Exportdatei wird als solches zur Vollständigkeit angelegt und leer gelassen.

# **Datei - subitems.csv**

Die Datei "subitems.csv" wird derzeit von der Provendis Gastrokasse nicht unterstützt. die Exportdatei wird als solches zur Vollständigkeit angelegt und leer gelassen.

Krocker Systemhaus GmbH Rosa-Luxemburg-Straße 24a 06618 Naumburg (Saale)

Geschäftsführer: Tom Krocker Telefon 03445 / 71380 Handelsregister: Amtsgericht Fax 03445 / 713840 Stendal, HRB 24133

**krocker** systemhaus

# **Datei - transactions.csv**

Die Datei "transactions.csv" enthält die in der Provendis Gastrokasse erzeugten Vorgänge für die Aufnahme und Stornierung von Bestellungen, sowie die Erstellung, Stornierung und Korrektur von Rechnungen. Die verwendeten Vorgangstypen in BON\_TYP sind unter Punkt 3.1 zu finden.

Der Vorgangstyp "AVSonstige" wird beim Export der Datei bewusst, zur einfacheren Lesbarkeit, weggelassen, da es sich hierbei lediglich um Kellneranmeldungen am System handelt, welche in die Kategorie "SonstigerVorgang" fallen.

Sollte das genannte Vorgehen unerwünscht sein, so lassen Sie es uns wissen, damit wir dies im Export ändern können.

# BON\_ID

Enthält die eindeutige VorgangsID des Vorgang für "AVBestellung" und "Beleg". Hierbei kommt es zu Lücken zwischen den IDs, welche auf das Fehlen der Einträge für "AVSonstige" zurückzuführen sind.

Der Nachweis zur Vollständigkeit und Lückenlosigkeit der IDs wird über die Datei "transactions tse.csv" gewährleistet.

# BON\_NR

Das Feld BON\_NR enthält im Falle von BON\_TYP "Beleg" die jeweilige RechnungsID und ist innerhalb eines Kassenabschlusses eindeutig und fortlaufend. Die RechnungsID kann (muss aber nicht) zurückgesetzt werden. Ein vorheriger Kassenabschluss ist vorausgesetzt.

Im Falle von "AVBestellung" handelt es sich hierbei um eine intern vergebene Nummer des Bestellungsbon. Im Lebenszyklus der Kassensoftware kann sich diese ebenfalls wiederholen.

Falls für den Datensatz keine BON\_NR ermittelt werden konnte, so wird hier "0" eingetragen. Ursache dafür könnte ein Systemabsturz während der Bestellverarbeitung sein.

# BON\_NAME

Das Feld wird nicht befüllt, da die verwendeten Vorgangsarten bereits eindeutig genug sind.

# KUNDE\_TYP

Das Feld wird immer mit dem Typ "Kunde" befüllt, da die Software keine alternative Abrechnungsfunktion für den Verzehr von Mitarbeitern anbietet.

Krocker Systemhaus GmbH Rosa-Luxemburg-Straße 24a 06618 Naumburg (Saale)

Geschäftsführer: Tom Krocker Telefon 03445 / 71380 Handelsregister: Amtsgericht Stendal, HRB 24133

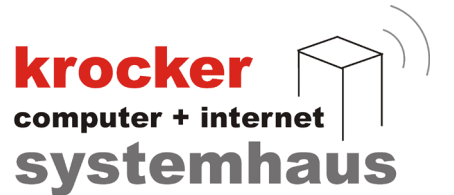

# KUNDE\_NAME

Wird angegeben, wenn es sich bei dem Vorgang um "Beleg" handelt und die Rechnung auf einen in der Kundendatenbank hinterlegten Kunden ausgestellt wird.

# KUNDE\_ID

Wird angegeben, wenn es sich bei dem Vorgang um "Beleg" handelt und die Rechnung auf einen in der Kundendatenbank hinterlegten Kunden ausgestellt wird.

Der Inhalt des Feldes kann in manchen Fällen "0" enthalten und ist gleichzusetzen mit einem leeren Feld.

# KUNDE\_STRASSE

Wird angegeben, wenn es sich bei dem Vorgang um "Beleg" handelt und die Rechnung auf einen in der Kundendatenbank hinterlegten Kunden ausgestellt wird.

# KUNDE\_PLZ

Wird angegeben, wenn es sich bei dem Vorgang um "Beleg" handelt und die Rechnung auf einen in der Kundendatenbank hinterlegten Kunden ausgestellt wird.

# KUNDE\_ORT

Wird angegeben, wenn es sich bei dem Vorgang um "Beleg" handelt und die Rechnung auf einen in der Kundendatenbank hinterlegten Kunden ausgestellt wird.

# KUNDE\_LAND

Wird von der Kassensoftware nicht unterstützt.

# KUNDE\_USTID

Wird von der Kassensoftware nicht unterstützt.

Krocker Systemhaus GmbH Rosa-Luxemburg-Straße 24a 06618 Naumburg (Saale)

Geschäftsführer: Tom Krocker Telefon 03445 / 71380 Handelsregister: Amtsgericht Fax 03445 / 713840 Stendal, HRB 24133

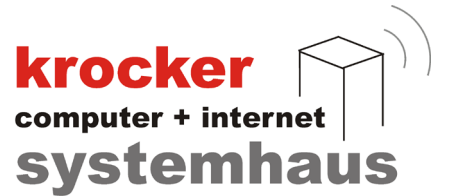

# BON\_NOTIZ

Das Feld BON\_NOTIZ enthält einen näheren Hinweis zum jeweiligen Vorgang. Eine Erläuterung zu den verschiedenen Einträgen finden Sie weiter unten.

- Vorgangstyp "Beleg"
	- **RE**
		- **RE**-**S**-**xx**
		- **RE**-**K**-**xx**

Das Kürzel "RE" steht hier für einen Rechnungsdatensatz.

Die Kürzel "S" und "K" geben an, ob es sich um ein Storno oder eine Korrektur handelt. "xx" dient als Platzhalter und enthält die BON NR des stornierten oder korrigierten Belegs.

- Vorgangstyp "AVBestellung"  $\bullet$ 
	- Bestellaufnahme
	- Bestellaufnahme (Einzelbestellung)
	- Bestellaufnahme (Beilage)  $\bullet$
	- Bestellungsstorno  $\bullet$
	- $\bullet$ Beilagenstorno (Einzelbeilage)
	- Beilagenstorno (mit Hauptartikel)  $\bullet$
	- Bestellungen von RE-Storno/-Korrektur (**S**-**xx**)  $\bullet$
	- Bestellungen von RE-Storno/-Korrektur (**K**-**xx**)  $\bullet$

"Bestellaufnahme" beschreibt die generelle Erfassung von Bestellungen im Kassensystem. Bei diesem Prozess können eine oder mehrere Bestellungen zeitgleich erfasst werden. Die Zusätze "Einzelbestellung" und "Beilage" entstehen beim Nachbuchen eines bereits auf dem Tisch vorhandenen Artikels. (Erhöhung der Artikelanzahl +1)

"Bestellungsstorno" betrifft alle Vorgänge bei denen Bestellungen manuell vom Nutzer storniert worden sein. "Beilagenstorno" ist in beiden Varianten gleichzusetzen mit dem normalen "Bestellungsstorno". Eine Unterscheidung entsteht hier lediglich auf Grund dessen, dass Bestellungen und deren zugeordnete Beilagen in zwei getrennten Bestell-Tabellen in der Datenbank der Provendis Gastrokasse gespeichert werden.

"Bestellungen von RE-Storno/-Korrektur" dieser Fall tritt ein, wenn ein Rechnungsstorno oder eine -korrektur erzeugt wird. Beispielsweise bei der Änderung der Zahlart von Bar auf Karte. Hierbei zusätzlich zum Vorgang "Beleg" auch jeweils ein weiterer Vorgang "AVBestellung" mit den in der Rechnung beinhalteten Artikeln von der TSE signiert.

Softwareentwicklung Computer und Infrastruktur Internet

Krocker Systemhaus GmbH Rosa-Luxemburg-Straße 24a 06618 Naumburg (Saale)

Geschäftsführer: Tom Krocker Telefon 03445 / 71380 Handelsregister: Amtsgericht Fax 03445 / 713840 Stendal, HRB 24133

Stand: 15.02.2024 Exportversion 1.2.0.21

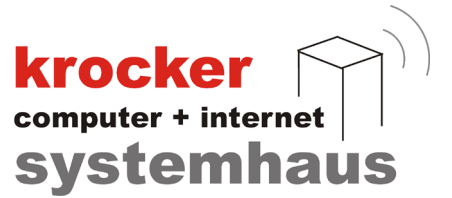

# **Datei - transactions\_tse.csv**

Die Datei "transactions tse.csv" wird wie in der DSFinV-K beschrieben verwendet.

Das Feld "BON\_ID" ist gleich der in allen anderen Exportdateien verwendeten BonIDs.

"TSE\_TA\_VORGANGSART" beinhaltet eine von drei verschiedenen Vorgangsarten "SonstigerVorgang", "Bestellung-V1" oder "Kassenbeleg-V1". Als SonstigerVorgang werden in der Provendis Gastrokasse die Anmeldung von Kellnern am System behandelt.

Hinweis: Je nach Einstellung des Systems wird eine Kellneranmeldung für folgende Situationen gefordert:

- Login der Kassensoftware
- $\bullet$ automatische Abmeldung (zeitgesteuert)
- Erstellung eines Kassenabschluss
- $\bullet$ Rechnungserstellung

Das Feld "TSE\_TA\_FEHLER" enthält Fehlerinformationen im Falle eines Ausfalls oder nicht Erreichbarkeit der TSE.

"TSE\_VORGANGSDATEN" wird von der Kassensoftware nicht mehr unterstützt. In früheren Version der Provendis Gastrokasse wurden diese Daten mitgeführt, mittlerweile zur Minderung der Datenbanklast weggelassen.

# **Datei - transactions\_vat.csv**

Die Datei "transactions vat.csv" wird wie in der DSFinV-K beschrieben verwendet.

# **Datei - tse.csv**

Die Datei "tse.csv" wird wie in der DSFinV-K beschrieben verwendet.

# **Datei - vat.csv**

Die Datei "vat.csv" wird wie in der DSFinV-K beschrieben verwendet.

Krocker Systemhaus GmbH Rosa-Luxemburg-Straße 24a 06618 Naumburg (Saale)

Geschäftsführer: Tom Krocker Telefon 03445 / 71380 Handelsregister: Amtsgericht Stendal, HRB 24133